# **SURVEY tested, Beam Physics Note 35**

### $\Box$ MAD8 and MAD9 geometry (now) equivalent for LHC Version 6.0

Coordinates (*X,Y,Z,*Θ,Φ,Ψ) compared at set of about 1100 common elements. But all MAD9 angles  $(\Theta, \Phi, \Psi) \in [-\pi, \pi]$ , unlike MAD8. Important to tilt machine out of XZ plane for this test.

Easy to repeat comparison for any other configuration (use same notebook).

#### **QMAD8 SURVEY data available in mfs environment**

Auxiliary package Mfs'MAD8Survey' available.

Manipulate and combine MAD8 SURVERY data like any other mfs object.

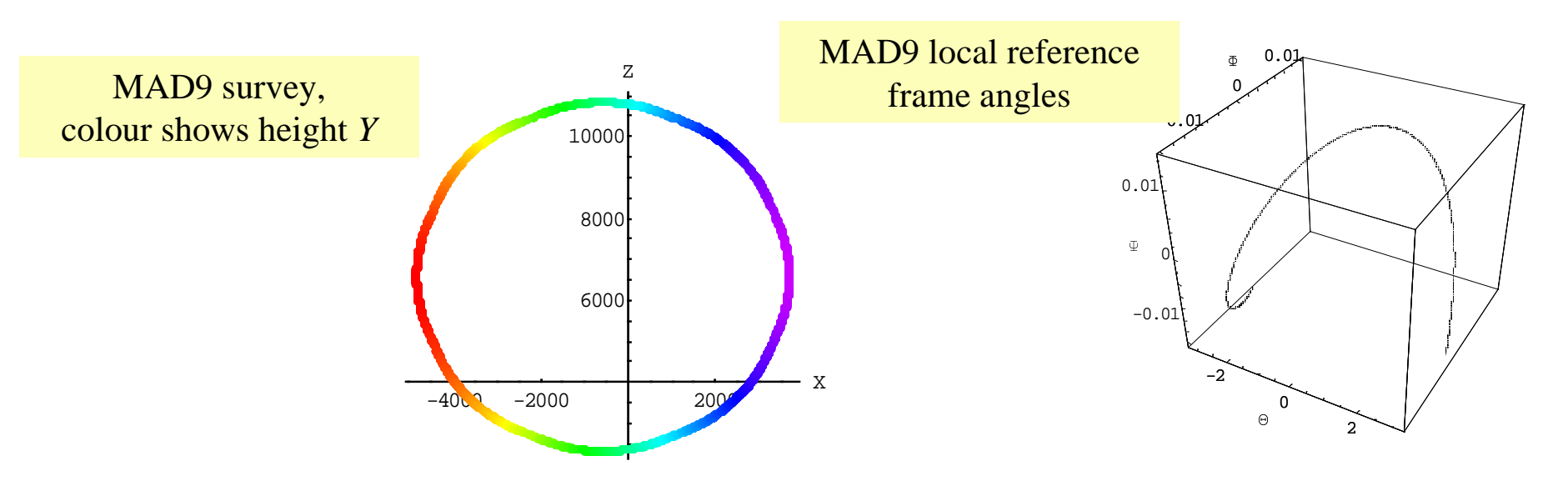

# **Strength bounds for matching (from 11 Oct)**

**Thangeles' matching example: max value for the normalised strengths, e.g.,** 

**CONSTRAINT, KQ4.L5 < 6.853E-3, WGT=1; // -> 160 T/M**

Although p0 parameter for MAD run is 450 GeV, the maximum strength here actually allows for a beam of 7 TeV. Thus, it could be calculated as follows

**pmax = 7000; // maximum beam momentum in GeV/c**

**dBdxMaxMQY=160; // maximum strength of MQY in Tesla/Meter**

**CONSTRAINT, KQ4.L5 < dBdxMaxMQY \*CLIGHT/(1.e9\*pmax), WGT=1;**

where I introduced a maximum gradient for the MQY hardware type of whichQ4.L5 is an instance.

**Theod named max (and, min) parameters for every hardware type** 

(yet another file to call ...)

*and* know hardware type when writing matching constraints.

**The Past experience at LEP and LHC shows that we need a way to include** excitation limits in the database and access them in a straightforward way.

## **MAD9 style solution**

 $\Box$  much easier, logical and safer to be able to write

**CONSTRAINT, KQ4.L5 < (Q4.L5->dBdxMax) \*CLIGHT/(1.e9\*pmax), WGT=1;**

 $\Box$ We can add an element attribute as an afterthought

So you might try to write

**MQY->dBdxMax = 160.;**

which would work now. But still not satisfactory.

 $\Box$ Limits must be defined in the LHC database for the most general element type to which they apply, MQY in this example.

Not even necessary to introduce individual names like **dBdxMaxMQY** for these, provided they are included in the element definitions, e.g.,

**MQY: Quadrupole, l=0, dBdxMax=160., dBdxMin=2.;**

 $\Box$ This solution is general enough to cover many so-far undreamt-of attributes.

ATTLIST command will list them all.

# **Element Names for LHC**

## □Meeting on 18 October 1999

Decided to try to have both official Project Names and traditional friendlier Optics Names.

Suggested implementation of Project Names as additional string-valued element attribute in sequences generated from database. Optics Names as element names.

## $\Box$ New proposal for implementation

String-valued attributes not desirable. Use existing TYPE attribute instead.

### **QConstruction of Optics Names from Project Names**

Try to enunciate rules for transforming Project Names into Optics Names. Implement resulting collection of rules, e.g., as a Mathematica function

- ⇒ Optics names not in database, but easily generated
- $\bullet$  $\Rightarrow$  Easy to check uniqueness.
- • $\Rightarrow$  May produce some unfamiliar, but more consistent, optics names

Can produce an exhaustive dictionary after all names have been generated.